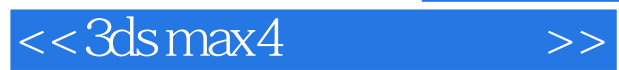

*Page 1*

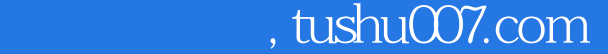

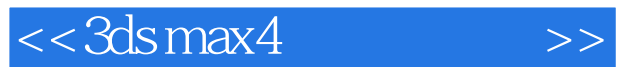

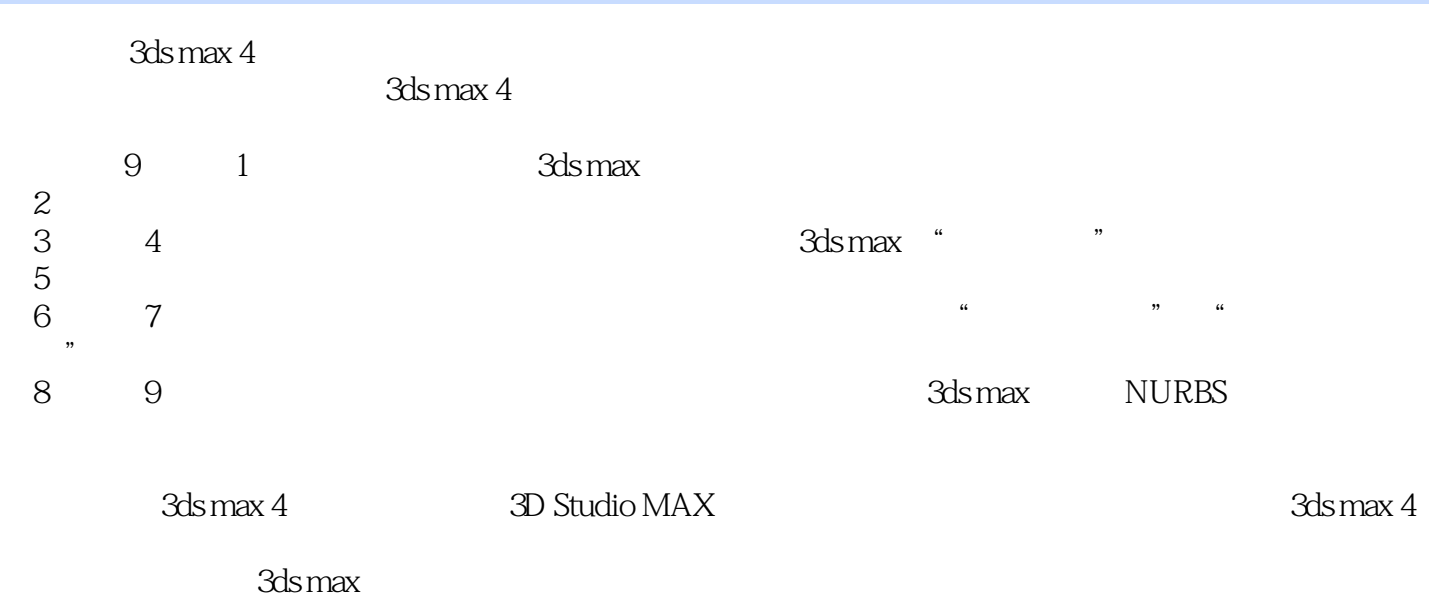

本光盘内容包括各章实例的源文件、贴图及其渲染的avi文件。

## $<<3dsmax4$

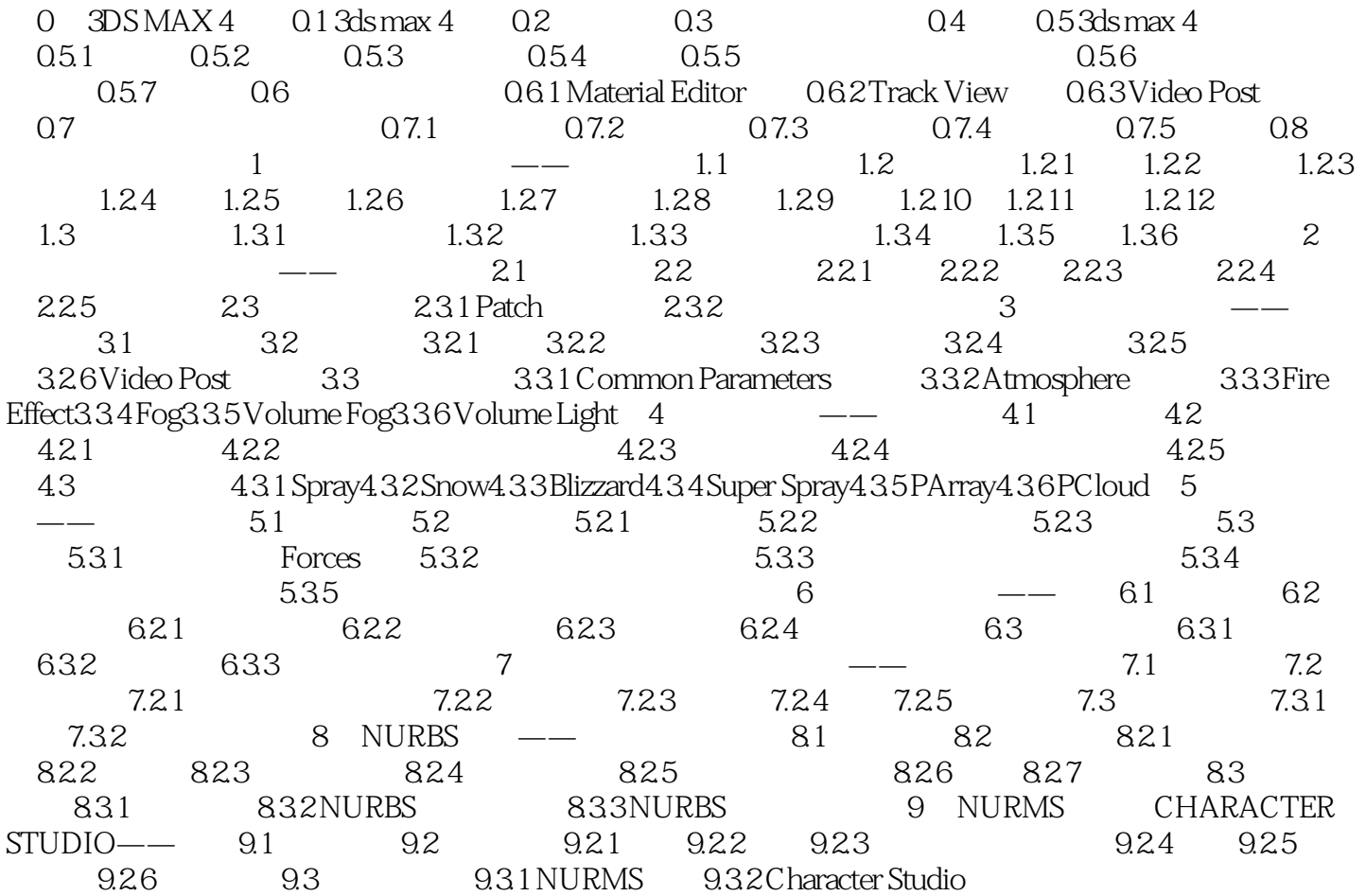

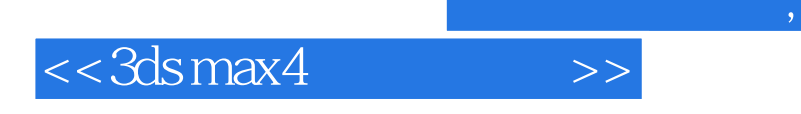

 $,$  tushu007.com

本站所提供下载的PDF图书仅提供预览和简介,请支持正版图书。

更多资源请访问:http://www.tushu007.com